**Информатика** 

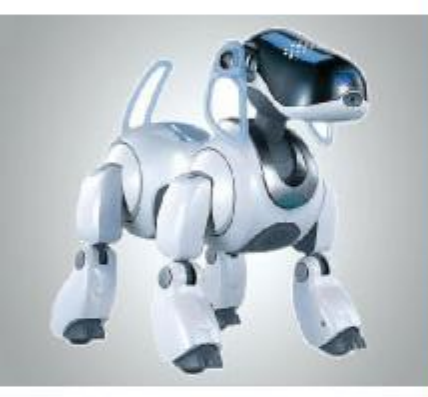

## **КОМПЬЮТЕРНАЯ ГРАФИКА**

#### **ОБРАБОТКА ГРАФИЧЕСКОЙ ИНФОРМАЦИИ**

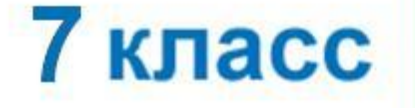

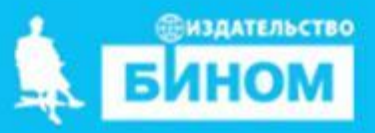

**Компьютерная графика** - раздел информатики, который изучает средства и способы создания и обработки графических изображений при помощи компьютерной техники.

# **Сферы применения компьютерной графики**

Основные направления *использования* компьютерной графики:

#### **компьютерное**

#### **МОДЕЛИРОВАНИЕ**

[ [ [ Project] 6 Suspension [Simulation] x

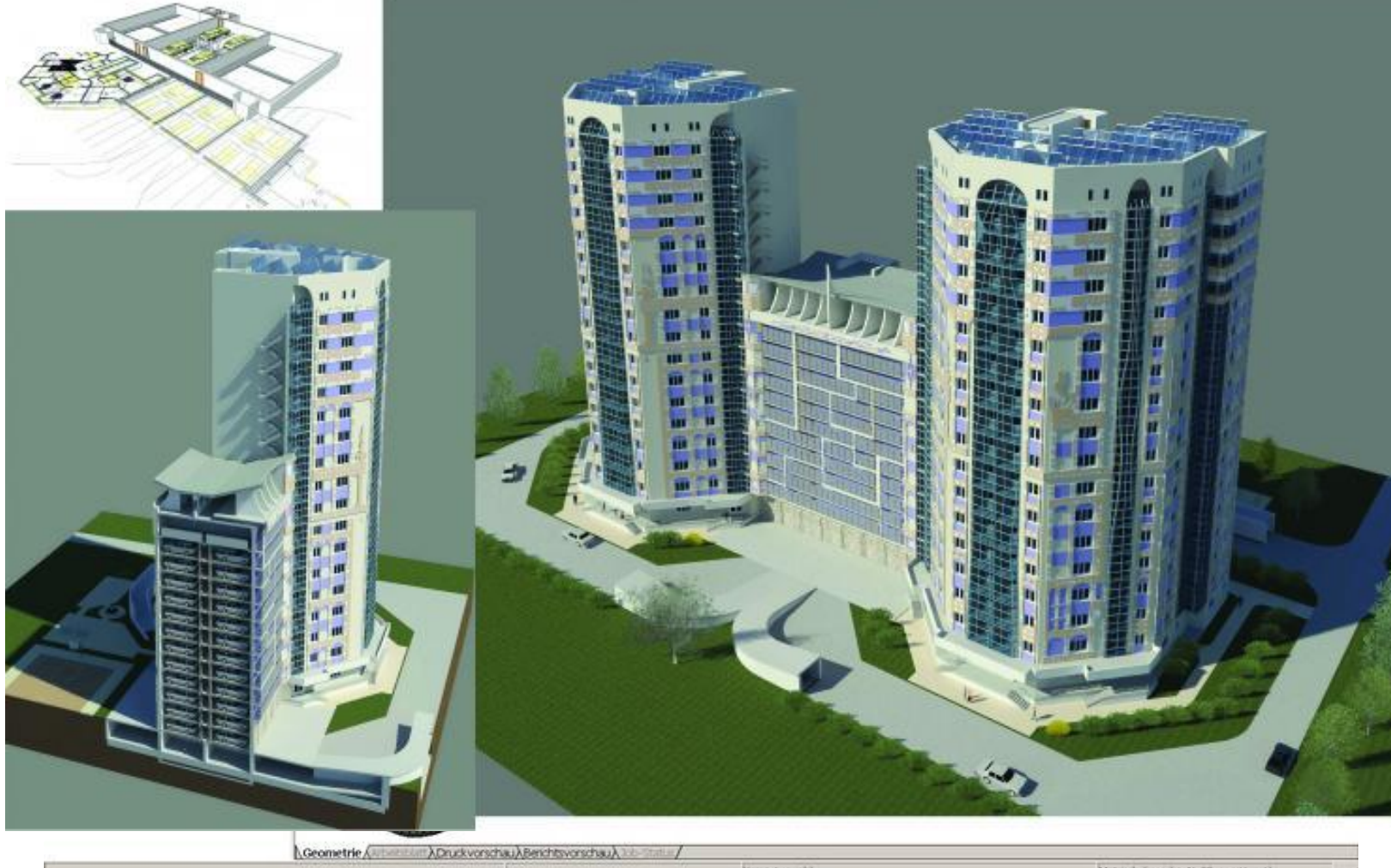

Kene Auswahl

Metrisch (mm, kg, N, °C, s, mV, mA)

 $-|E|$  x

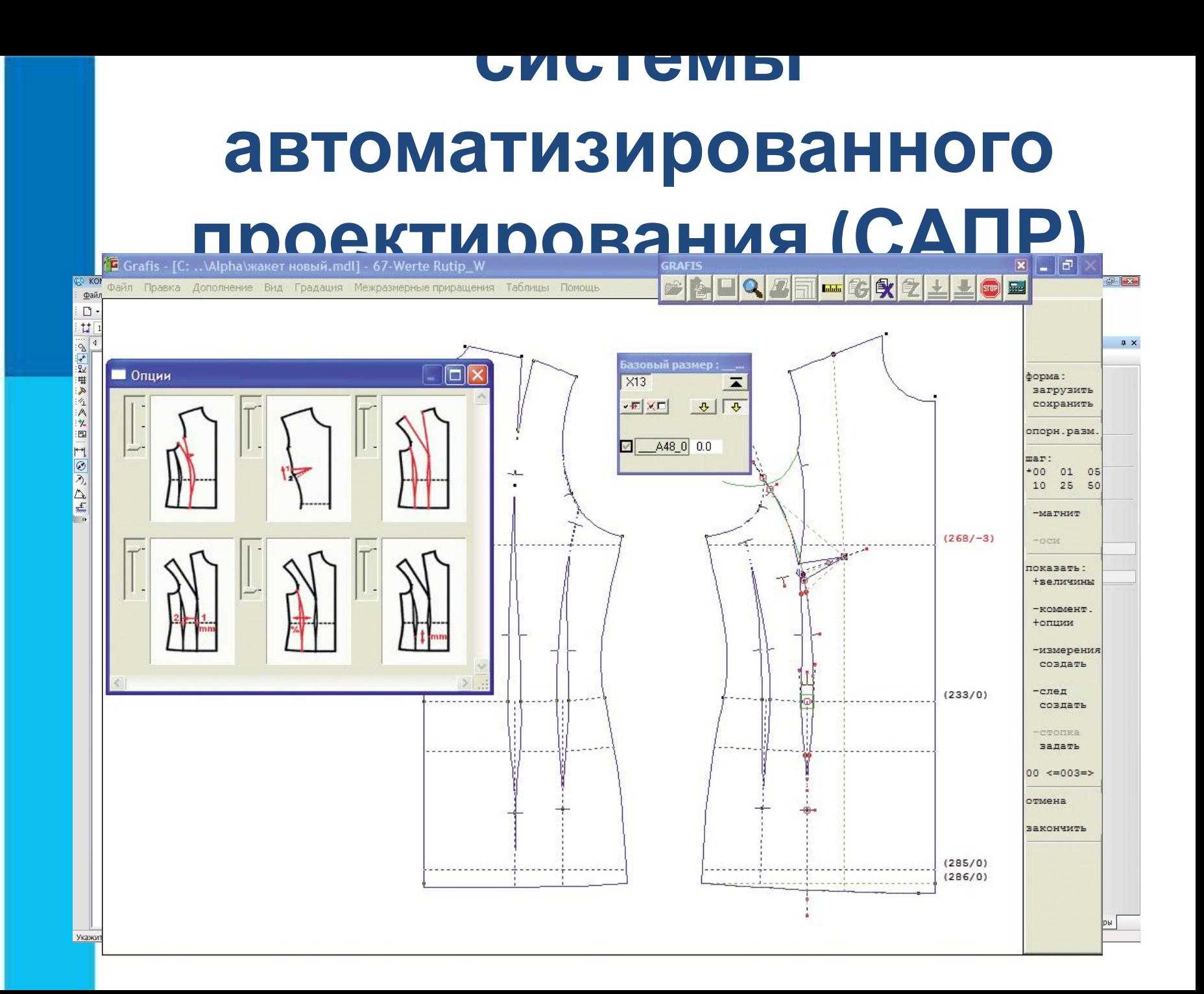

#### **компьютерные игры**

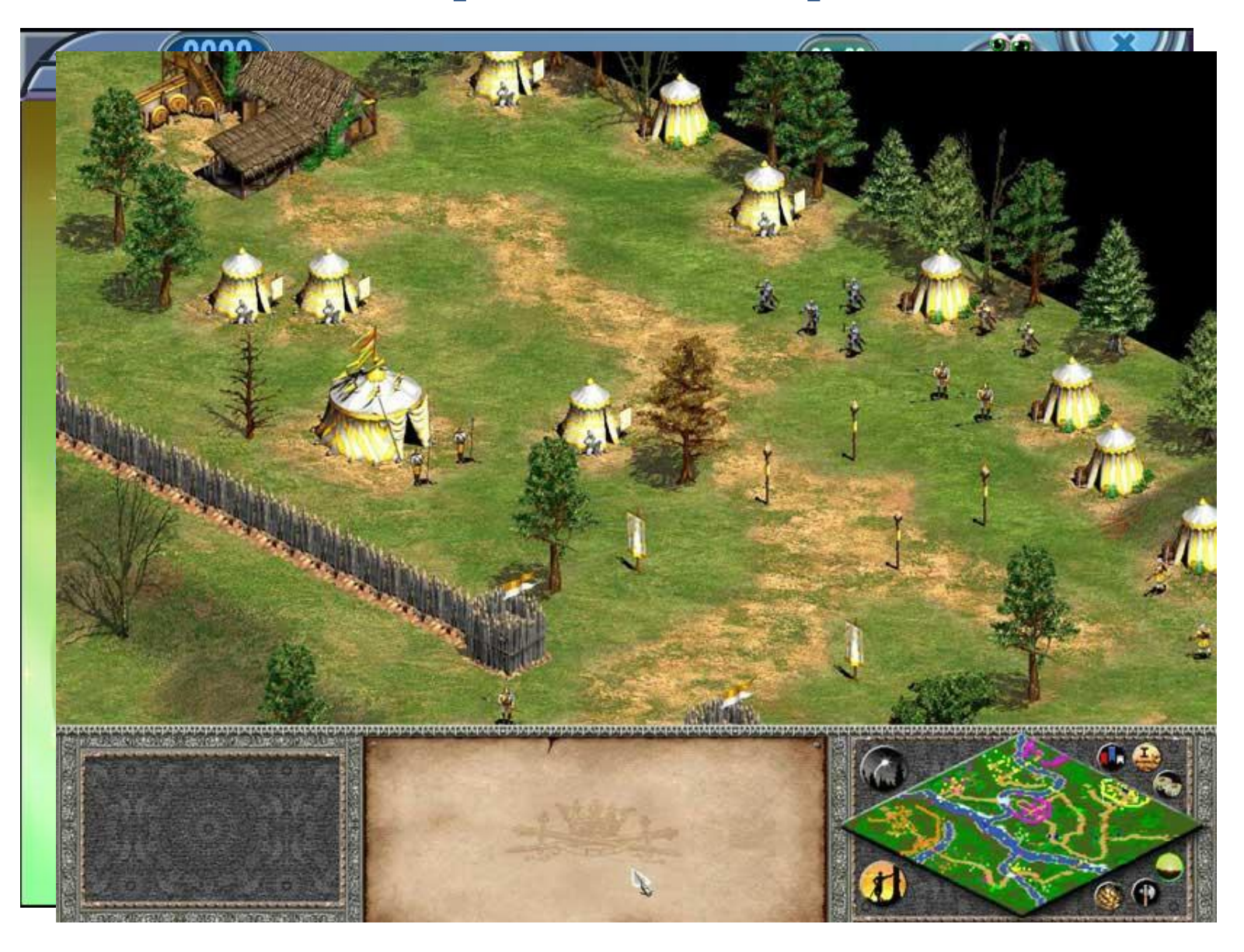

### **обучающие программы**

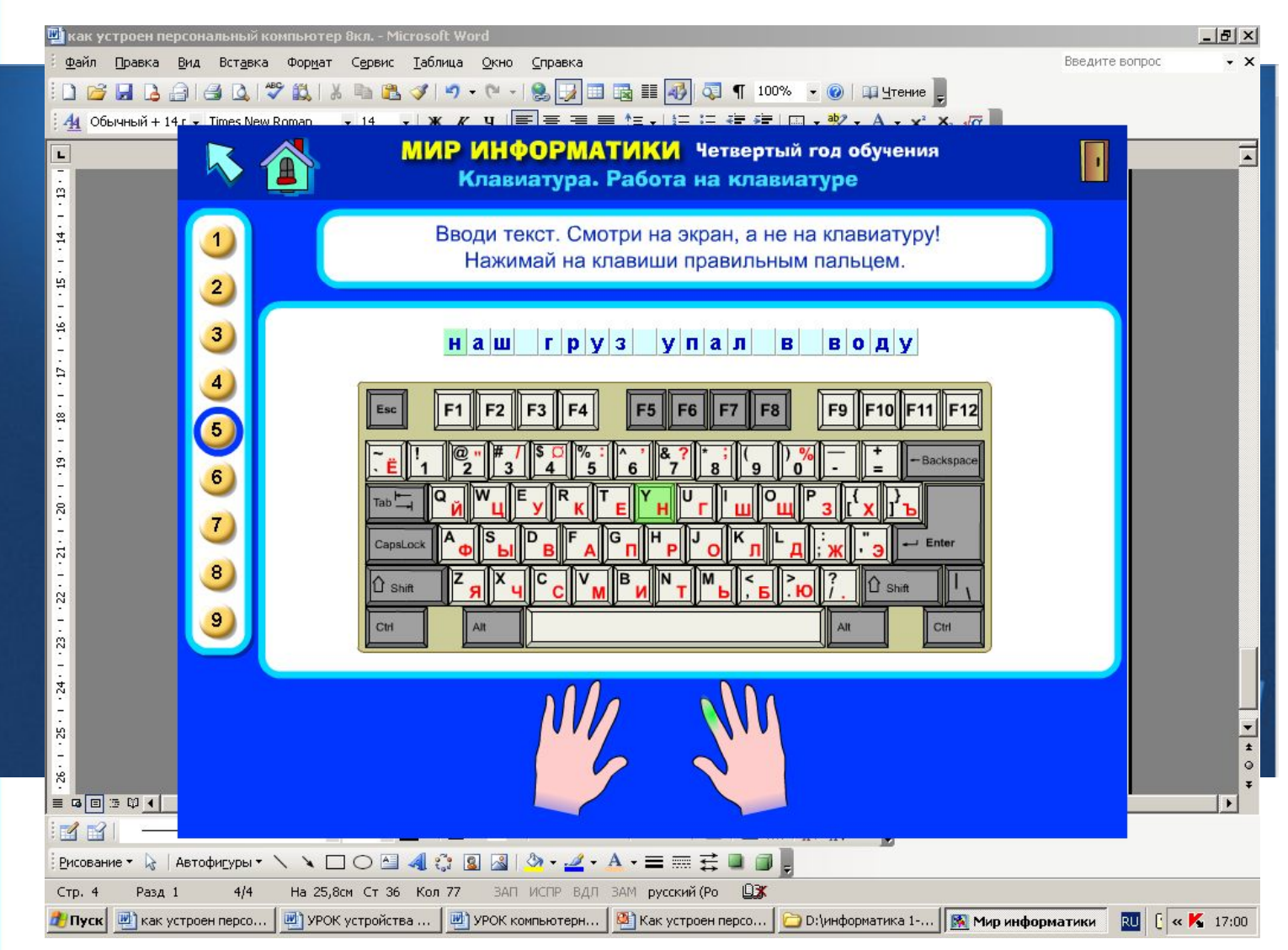

### **Реклама и дизайн**

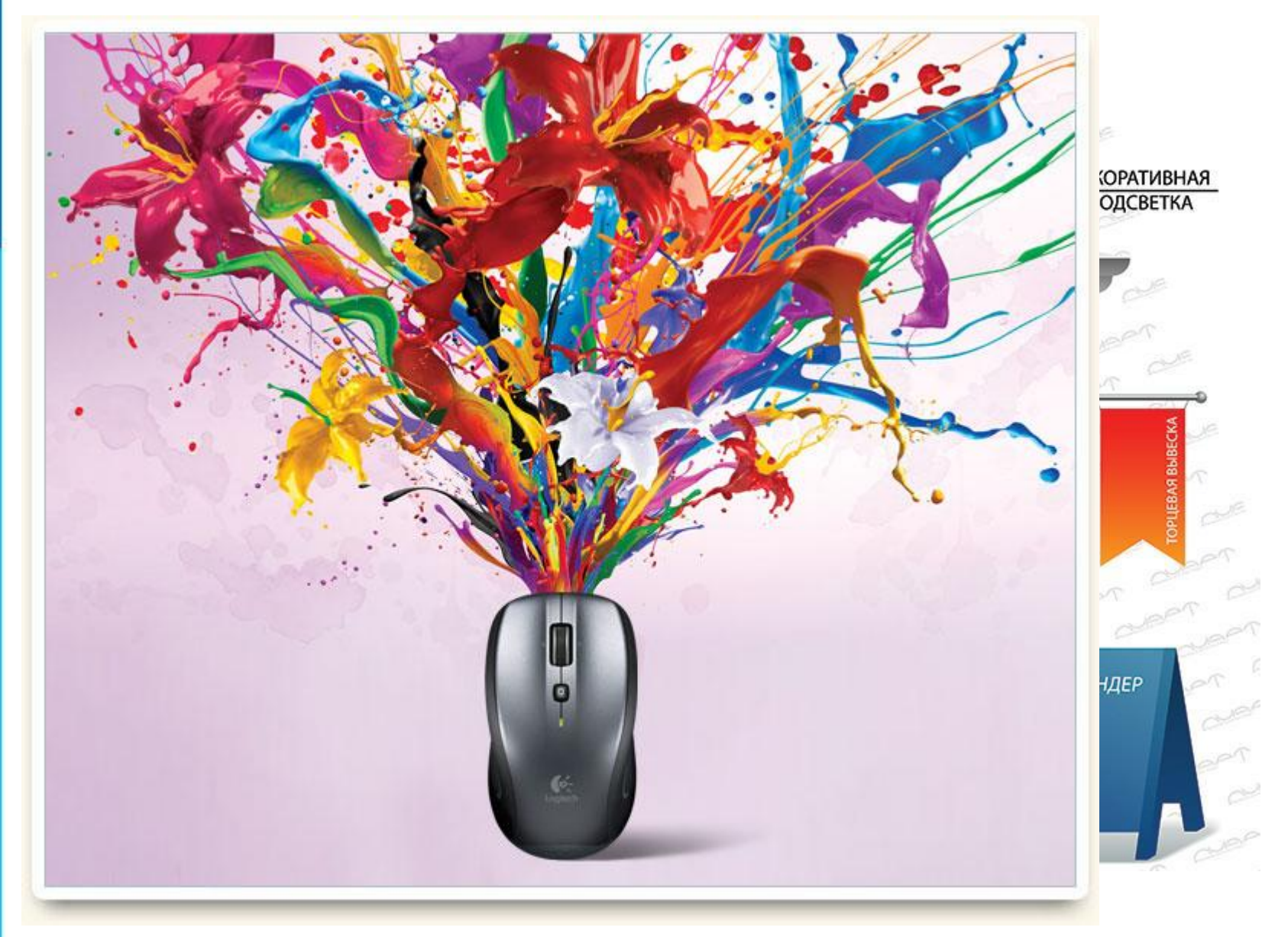

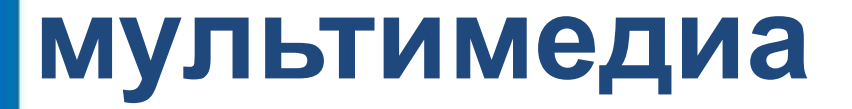

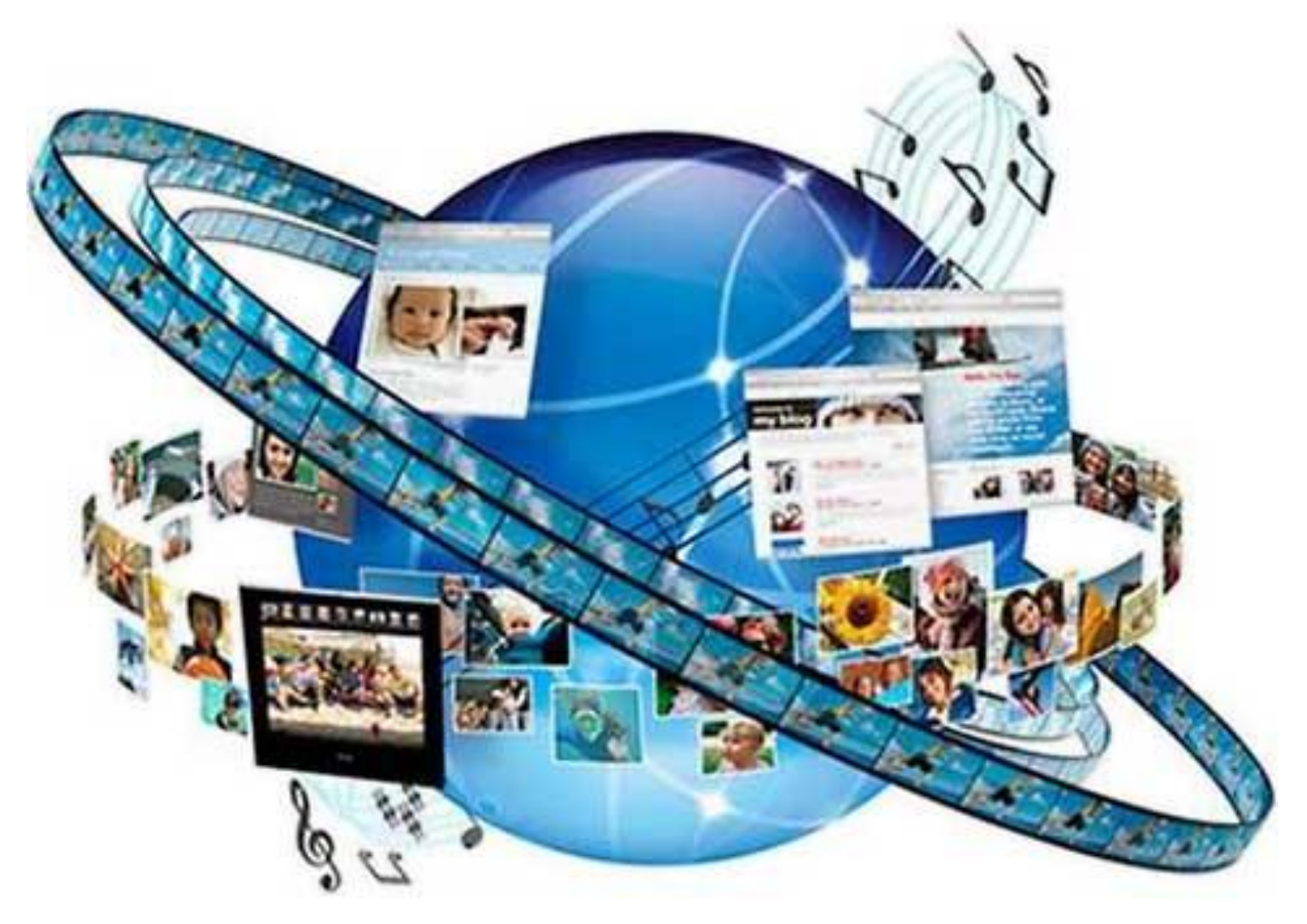

#### **интернет**

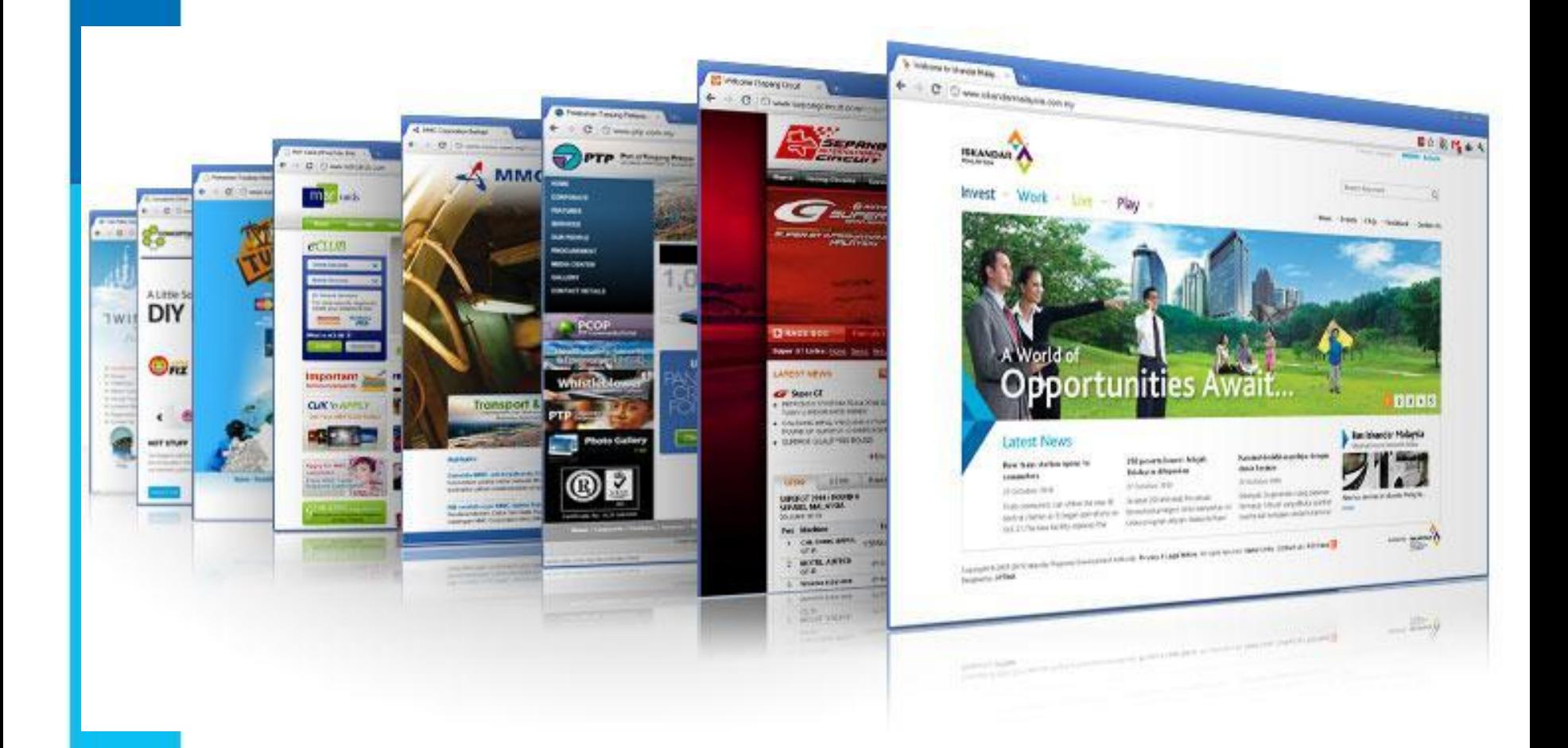

#### **Способы создания цифровых графических объектов**

Графинныр откие на бобъекта не раздания непити в ликомобработа равбеить потеющее осномаь котера, кноскрановителе назобратение рных и отеющее сяко м а ь ю буражно открано в испособратение р ных.<br>Кроситеся наже празд деребжо д и м сколо и м скоре удебить цвене в держ до на **бумсе туяли друкрий по джодяющий нд вале по носитко дку**, картоани) яти компьютера.

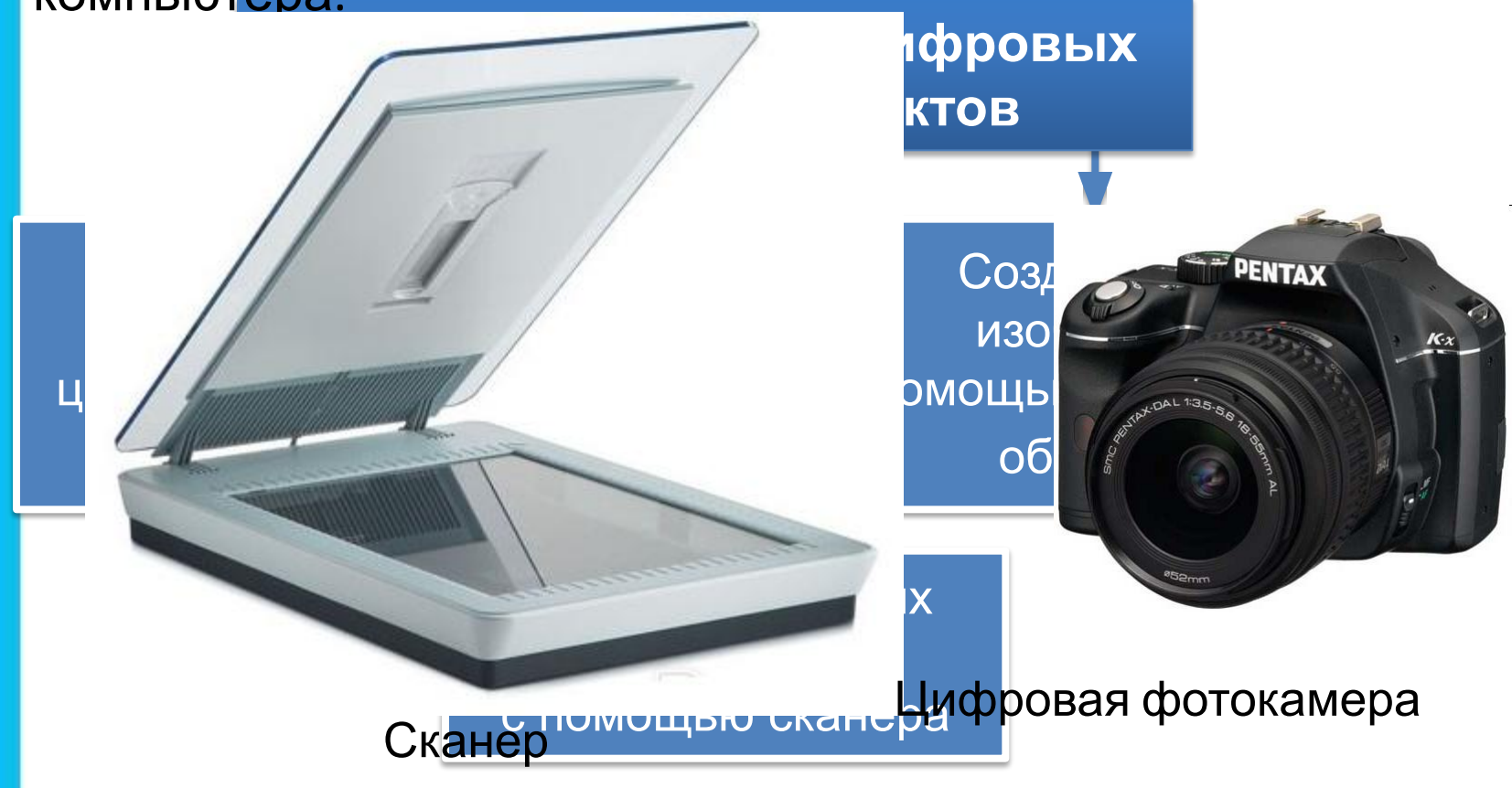

### **Виды графики**

В зависимости от способа создания графического изображения различают растровую, векторную и фрактальную графику.

Фрактальная

графика

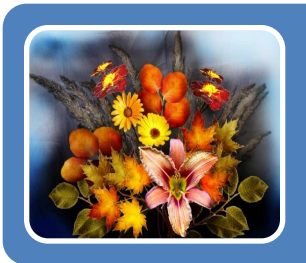

#### Растровая графика

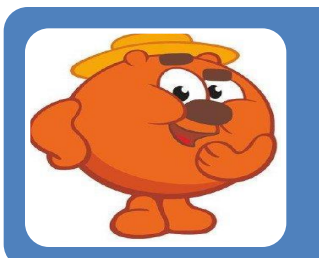

#### Векторная графика

#### **Растровая графика**

В **растровой графике** изображение формируется в виде растра – совокупности точек (пикселей), образующих строки и столбцы.

#### **Векторная графика**

В **векторной графике** изображение формируется на основе наборов данных (векторов), описывающих графические объекты и формулы их построения.

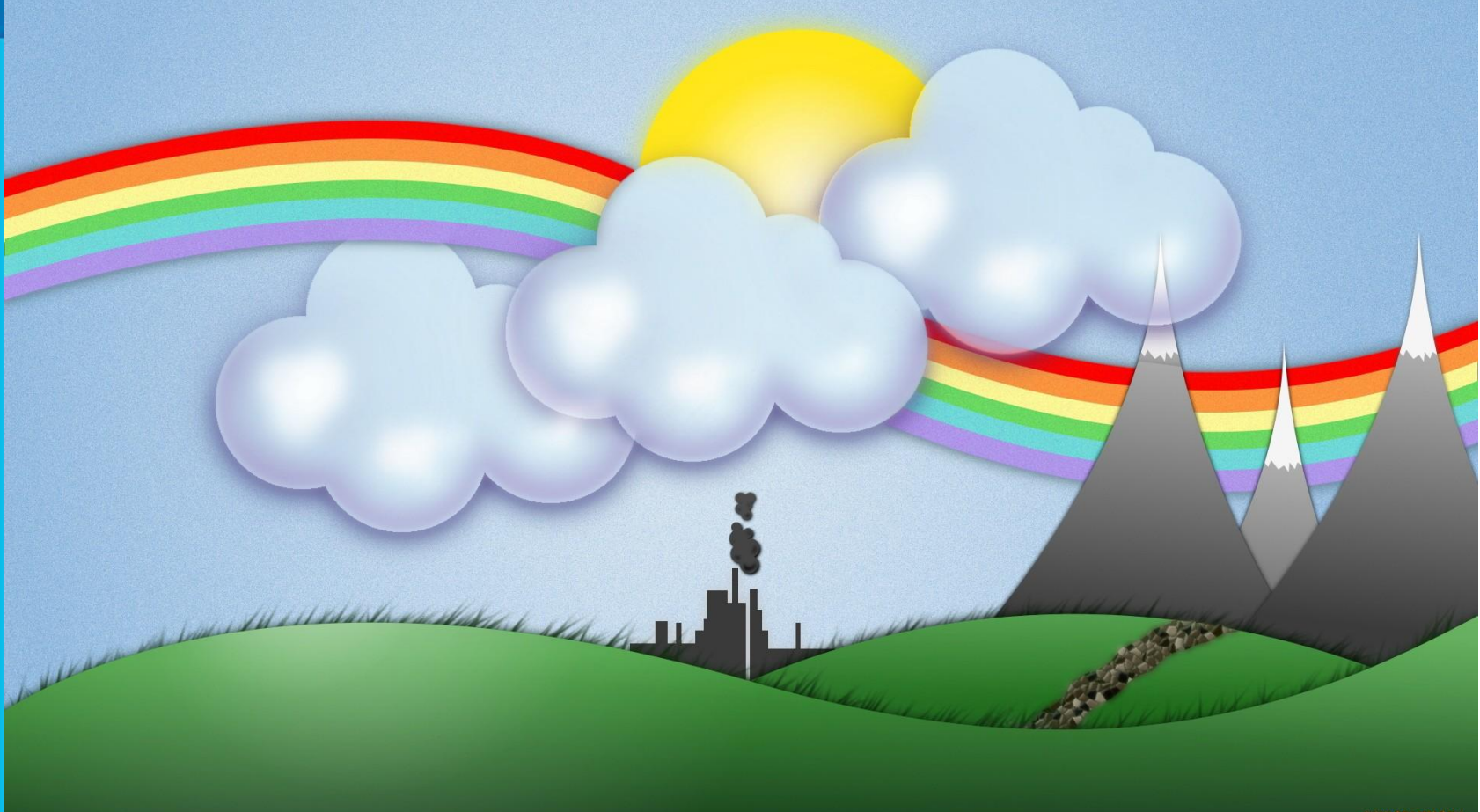

#### **Фрактальная графика**

**Фрактальная графика**, как и векторная, основана на математических вычислениях.

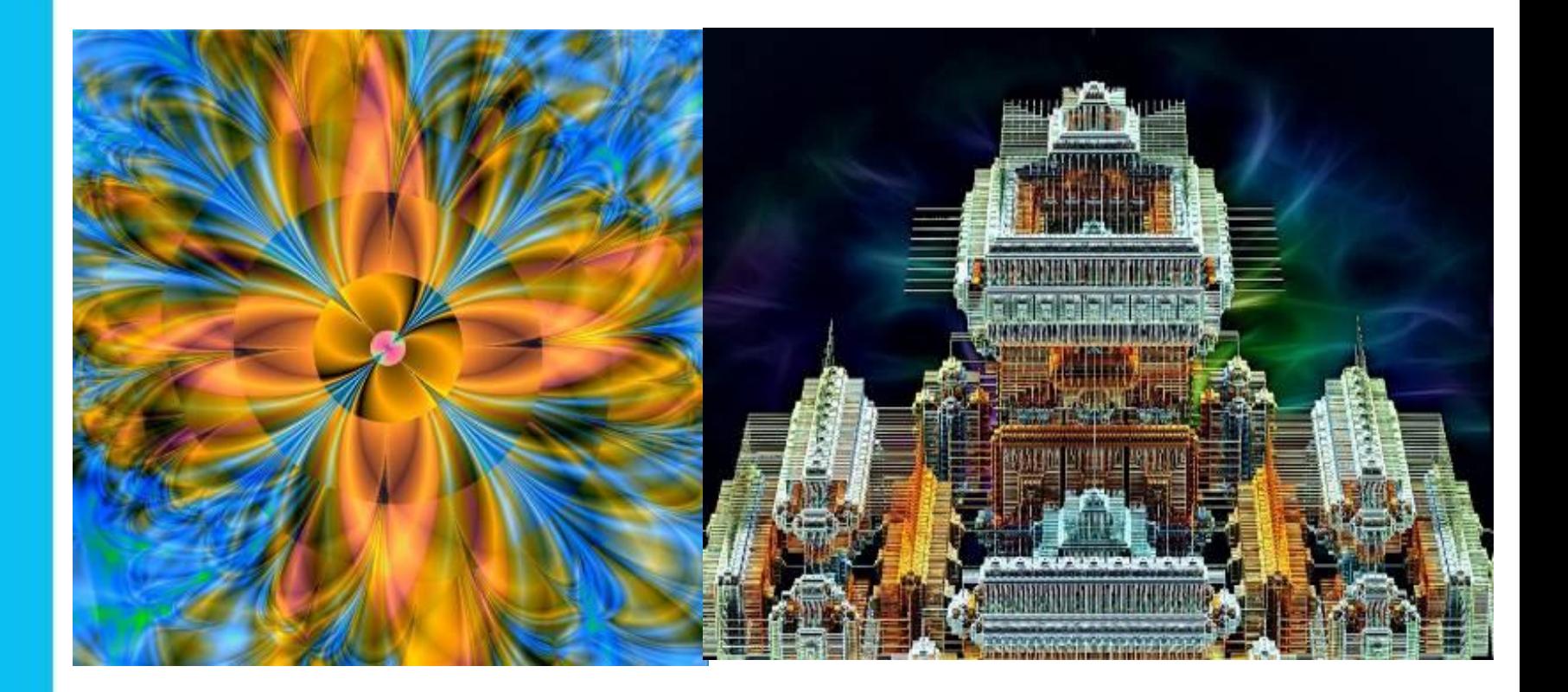

## **Сравнение растровой и векторной графики**

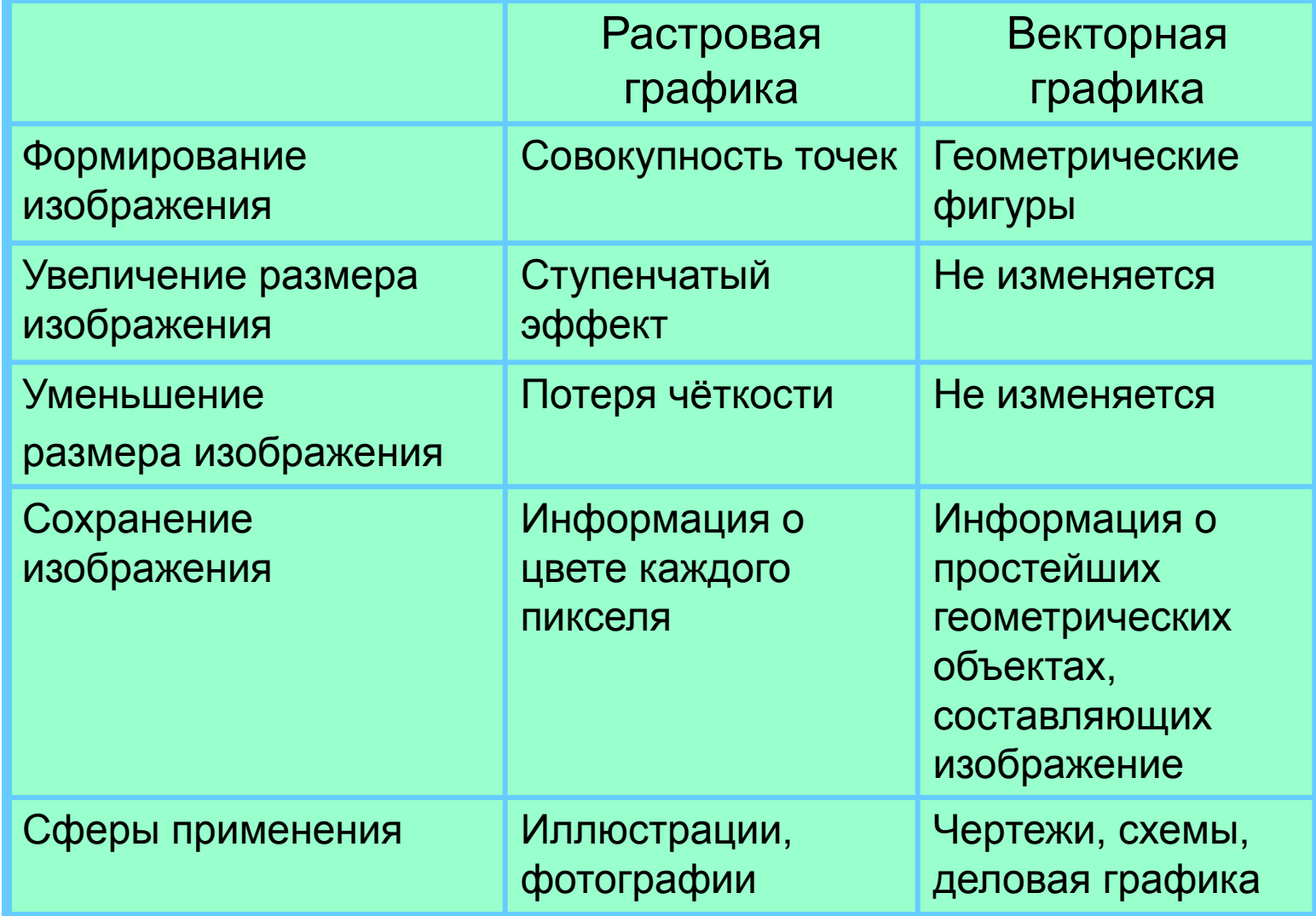

### **Сравнение растровой и векторной графики**

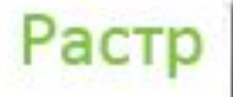

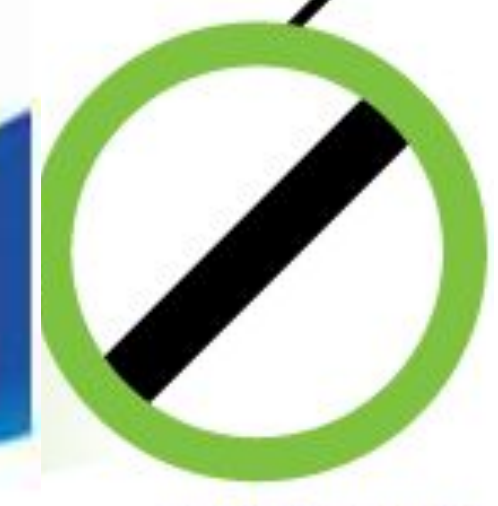

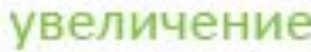

### **Форматы графических файлов**

**Формат графического файла** – это способ

представления графических данных на внешнем носителе.

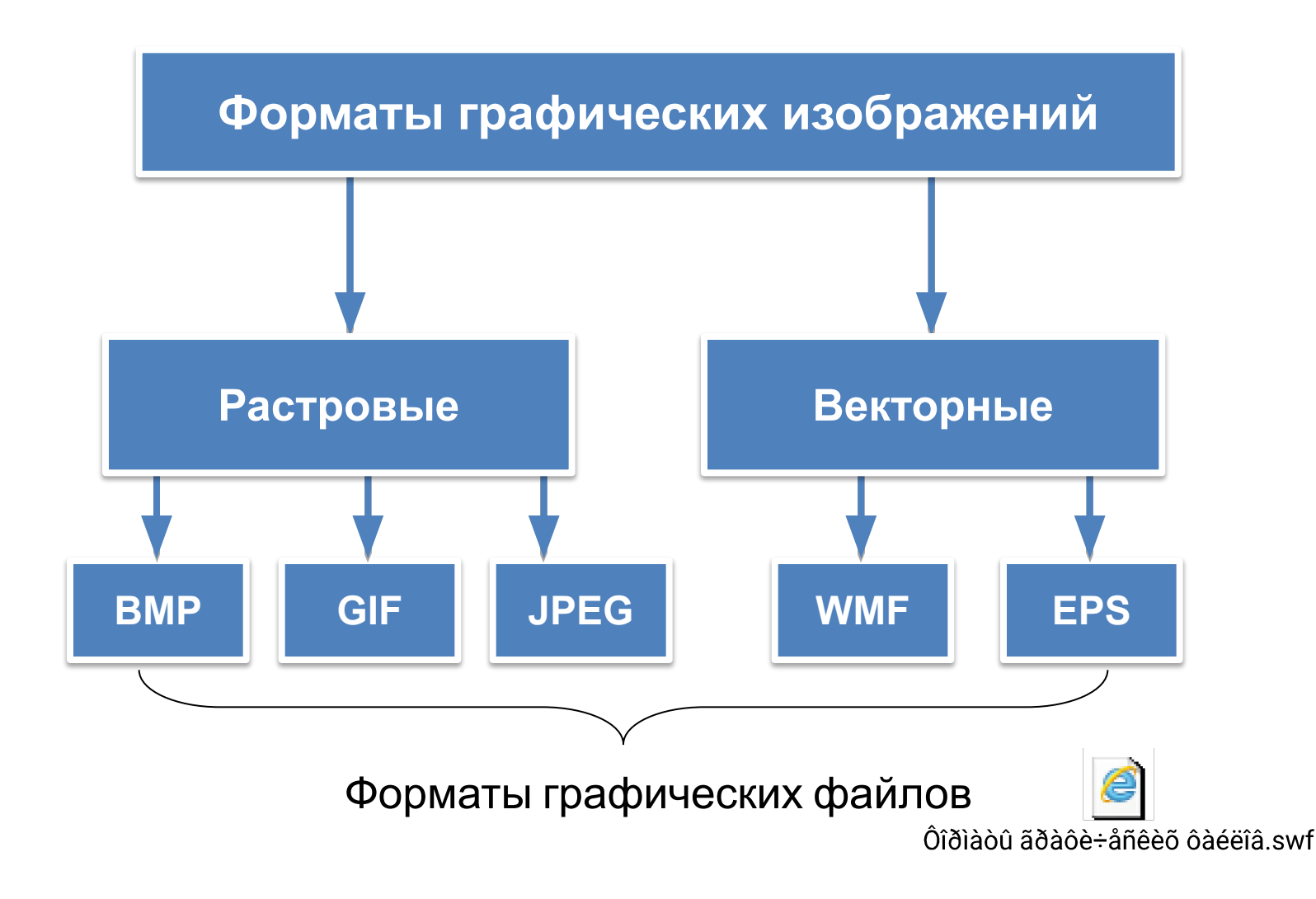

## **Практическая работа № 1**

В Paint постройте отражение в воде, используя операцию «отражение».

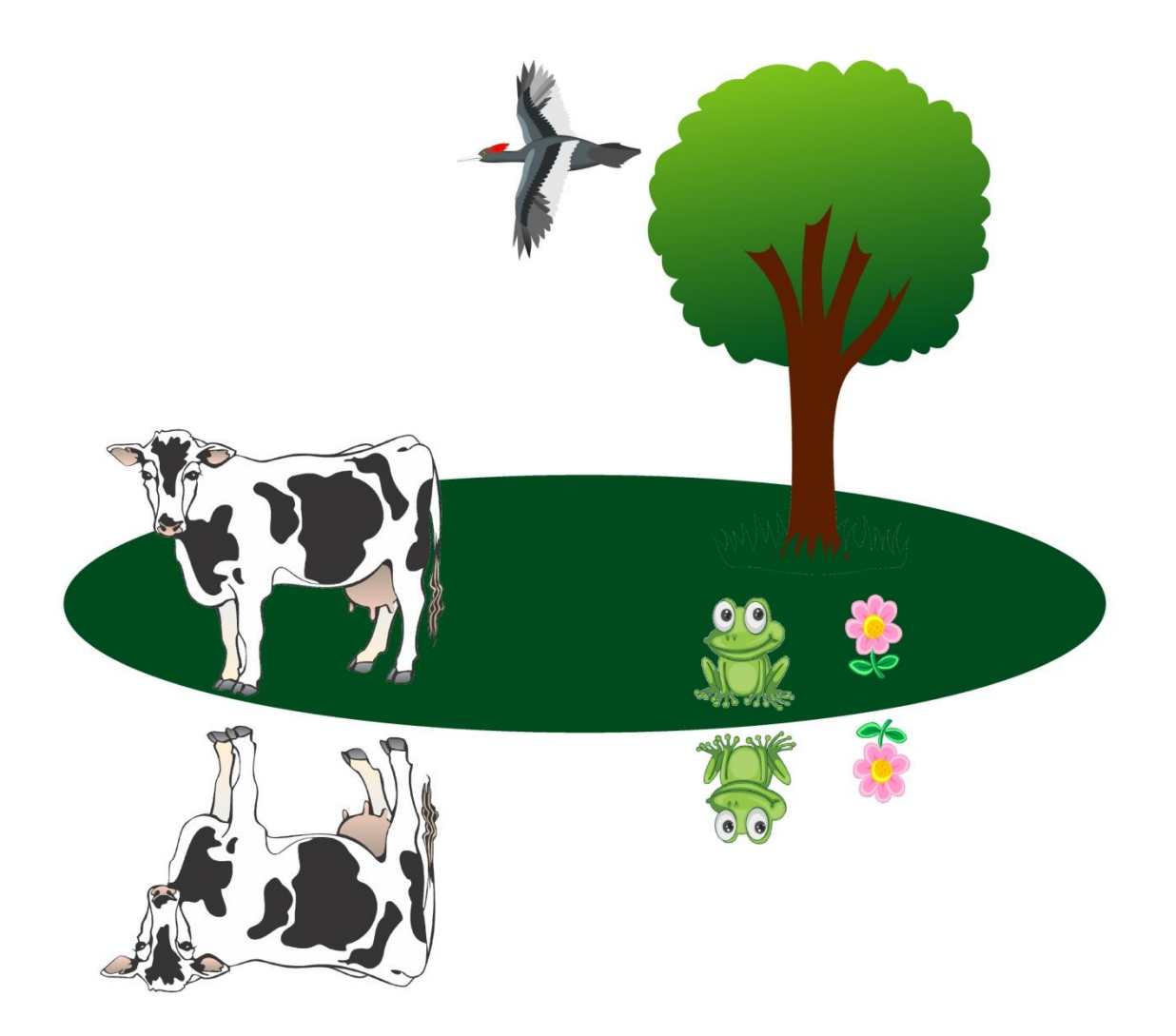